# PACパターンによるWebアプリケーション開発

19811166 鈴木鉄也 (諸橋ゼミ) 19811214 堀田 誠 (松谷ゼミ)

> 多摩大学 経営情報学部経営情報学科 2001年度卒業論文

# 目次

# 1. はじめに

# 2. Presentation-Abstraction-Control パターン

- 2.1 Presentation-Abstraction-Control 2.1.1 Presentationコンポーネント 2.1.2 Abstractionコンポーネント 2.1.3 Controlコンポーネント 2.2 エージェント階層 2.2.1 トップレベルエージェント 2.2.2 中間レベルエージェント 2.2.3 ボトムレベルエージェント 2.3 処理の流れ 2.4 特徴 2.4.1 メリット 2.4.2 デメリット
	- 2.4.3 Model-View-Controller パターンとの比較

# 3. Webシステムのアーキテクチャ

3.1 クライアント-サーバ型ネットワーク 3.2 特徴 3.2.1 HTTP(Hyper Text Transfer Protocol) 3.2.2 Webページ 3.2.3 インターフェースとロジック

# 4. PACパターンによるWebアプリケーション開発

4.1 Presentation-Abstraction-Control 4.1.1 Presentationコンポーネント 4.1.2 Abstractionコンポーネント 4.1.3 Controlコンポーネント 4.2 エージェント階層 4.2.1 トップレベルエージェント 4.2.2 中間レベルエージェント 4.2.3 ボトムレベルエージェント 4.3 処理の流れ 4.3.1 エージェント内の処理の流れ 4.3.2 エージェント間の処理の流れ 4.4 特徴 4.4.1 メリット

4.4.2 デメリット

# 5. 実装

5.1 設計 5.1.1 仕様 5.1.2 運用環境 5.1.3 エージェント 5.1.4 インターフェース 5.2 実装 5.2.1 ディレクトリ構造 5.2.2 Presentation-Abstraction-Control 5.2.3 トップレベルエージェント 5.2.4 中間レベルエージェント 5.2.5 ボトムレベルエージェント

# 6. まとめ

# 参考文献

サンプルコード

- 1. collectionAgent
- 2. listAgent
	- 2.1 listAgent
	- 2.2 codingAgent
- 3. setAgent
	- 3.1 setAgent
	- 3.2 codingAgent
- 4. mapAgent
- 5. sampleAgent

# 1. はじめに

 現在、Webアプリケーションの開発ではアーキテクチャにMVC(Model-View-Contoller) パターンを使うことが多い。例えばサーバサイドJavaを用いた開発では、EJB(Enterprise Java Beans)-サーブレット-JSPをそれぞれModel-View-Controllerとして扱う開発が主流に なっている。

 MVCパターンはSmalltalkの開発環境から生まれた。もともとは単純なアーキテクチャを 想定していたため、複雑なインターフェースの対話型システムには向いていないが、最近で は複雑なインターフェースに対応するためのパターンも数多く生まれている。複雑なGUIア プリケーション向けにMVCパターンを拡張したMVC++パターン、JavaAPI(Swing)のため に拡張したMVCパターン、MVCパターンと異なるアプローチから対話型システムを構築す るPAC(Presentation-Abstraction-Control)パターン等がある。

 デスクトップ同様、Webシステムをとりまく環境も発展し、アーキテクチャの重要性が 高まってきている。単純だったインターフェースは次第に複雑になり、高度な機能を要求さ れるようになった。また、開発方法や期間、使用するツールによって選択するアーキテク チャは異なってくる。Webアプリケーションの開発方法や各社Webアプリケーションサー バ製品のアーキテクチャを研究するうちに、MVCパターンがWebアプリケーション開発に 最適な方法であるのかどうか疑問を持った。

 そこで注目したのがPACパターンである。PACパターンは対話型システムを「協調する エージェントの集合」と捉えており、システムの変更や拡張に強い。複雑なインターフェー ス、様々なコンテンツ(コンポーネント)の集合、スパイラル型の開発体制といった特徴を持 つWebシステムに向くのではないかと考えた。

 このレポートでは、Webアプリケーション開発におけるPACパターンの適性を検討す る。はじめに、MVCパターンとの比較を交えつつPACパターンとWebシステムのアーキテ クチャを確認する。以上を踏まえてWebアプリケーションにPACパターンを適用し、最後 に実装を行う。

# 2. Presentation-Abstraction-Control パターン

 PACパターンは、システム全体をエージェントと呼ばれるコンポーネントで構成する (図2-1)。さらにエージェントを3つのコンポーネントに分割することによって、人間とコ ンピュータの対話機能を分離する。各エージェントはControlコンポーネントを通じて通信 を行う。

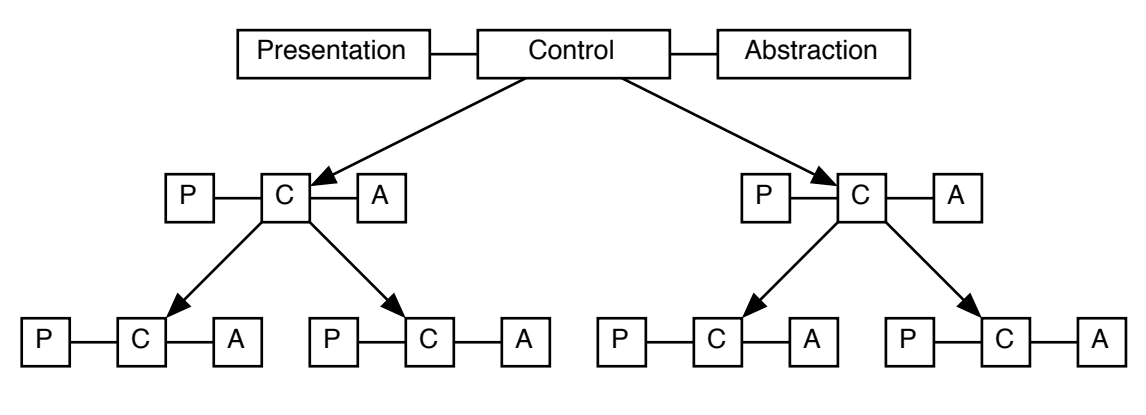

図2-1 PACパターンの構造

# 2.1 Presentation-Abstraction-Control

 エージェントは3つのコンポーネントで構成する。3つのコンポーネントと は、Presentationコンポーネント、Abstractionコンポーネント、Controlコンポーネントで ある(図2-2)。各エージェントが必ずPACコンポーネントをすべて持つとは限らず、エー ジェントによってはPresentationコンポーネントやAbstractionコンポーネントを持たない こともある。

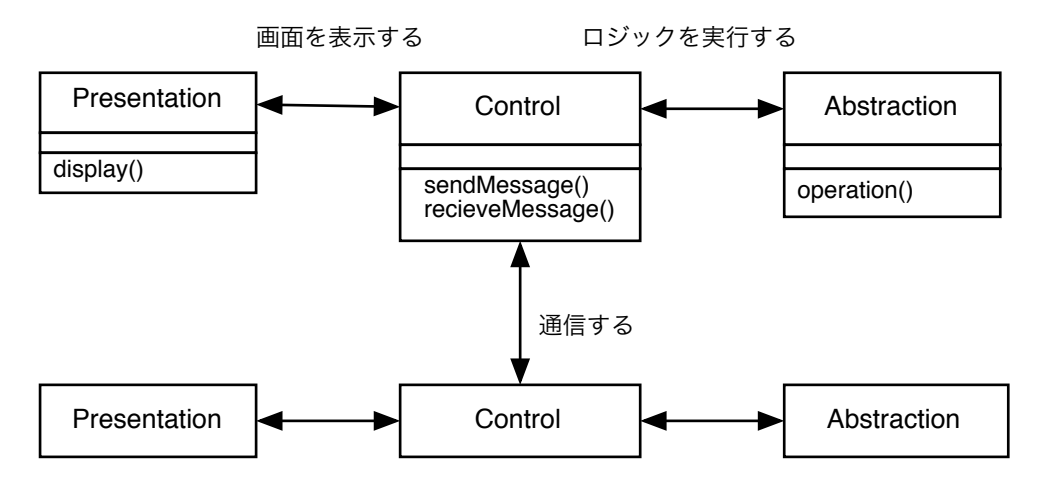

図2-2 Presentation-Abstraction-Control

### 2.1.1 Presentationコンポーネント

 ユーザーインターフェースを提供する。エージェントはそれぞれ独自のインターフェース を提供し、複数のエージェントを組み合わせて画面を構成することもある。

## 2.1.2 Abstractionコンポーネント

 ロジックやデータを管理する。Abstractionコンポーネント内のデータはメディアに依存 しない。例えば図のデータを保持するとき、ピクセルではなくセンチメートルやインチと いった単位を使う。メディアに依存しないことで、エージェントの移植性が高まる。

### 2.1.3 Controlコンポーネント

 PresentationコンポーネントとAbstractionコンポーネントを接続する。また、他のエー ジェントのControlコンポーネントと通信を行う。

# 2.2 エージェント階層

 PACパターンでは、システムをエージェントで木階層に構造化する。エージェントはそ の役割によって「トップレベルエージェント、中間レベルエージェント、ボトムレベルエー ジェント」の3つに分かれる(図2-3)。各エージェントはControlコンポーネントによって通 信する。

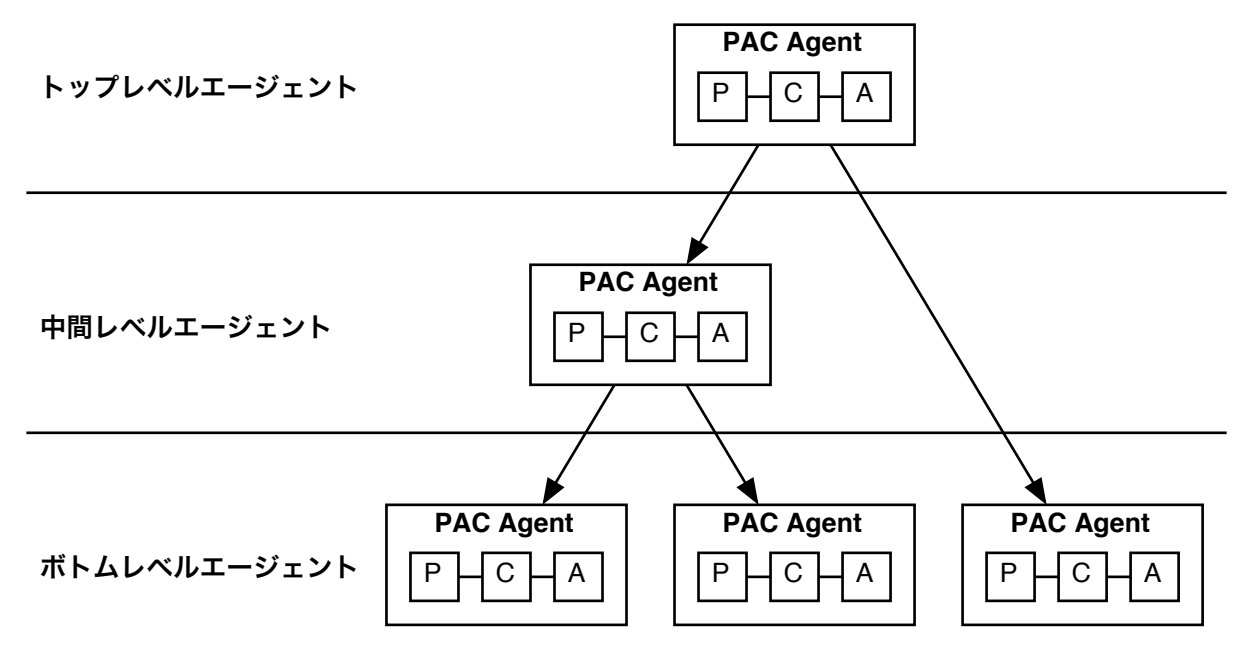

図2-3 エージェントの階層

うまく構造化されたシステムは、頂点にトップレベルエージェントを1つ持ち、下位の階

層ほど多くのエージェントを持つピラミッド型のエージェント階層になる。

### 2.2.1 トップレベルエージェント

 重要な機能やシステム全体に共通する機能など、システムの中核となる機能を提供する。 また、エージェントの階層を制御する。

#### Presentation

 メニューバーやアプリケーション情報を表示するダイアログボックスなど、システム 全体に共通するユーザーインターフェースを提供する。

#### Abstraction

システム全体に共通するデータや、中核となる機能を提供する。

#### Control

 中核機能を操作するためのサービスを下位のエージェントに提供する。また、エー ジェントの階層を調整し、ユーザーとシステムの相互作用についての情報を管理する。

#### 2.2.2 中間レベルエージェント

下位階層のエージェントの組み立てと調整を行う。

#### Presentation

エージェント固有のデータへのインターフェースを提供する。

#### Abstraction

下位階層のエージェントの組み立てと調整のためのロジックを持つ。

### Control

 トップレベルエージェントやボトムレベルエージェントのControlコンポーネントと 同じく、PresentationコンポーネントとAbstractionコンポーネントの仲介や上下階層 エージェントとの通信を行う。

#### 2.2.3 ボトムレベルエージェント

 システムの機能の一部を提供する。ボトムレベルエージェントの機能は様々であり、入力 したデータからグラフを作るといった単純なものから、システムの全てのデータを管理する ような複雑な機能になることもある。

Presentation

エージェント固有のデータへのインターフェースを提供する。

Abstraction

 エージェント固有のデータを管理する。トップレベルエージェントのAbstractionコ ンポーネントとは違い、ボトムレベルエージェント固有のデータに依存するエージェン トはない。

Control

 PresentationコンポーネントとAbstractionコンポーネントを仲介し、これらのコン ポーネントが互いに依存することを防ぐ。また、上位の階層のエージェントと通信す る。

# 2.3 処理の流れ

 各エージェントがすべてのコンポーネントを持つとは限らないため、エージェントによっ て処理が異なる。ここでは、リクエストを受け取り、データを変更してから画面表示を行う 処理を例にとる(図2-4)。

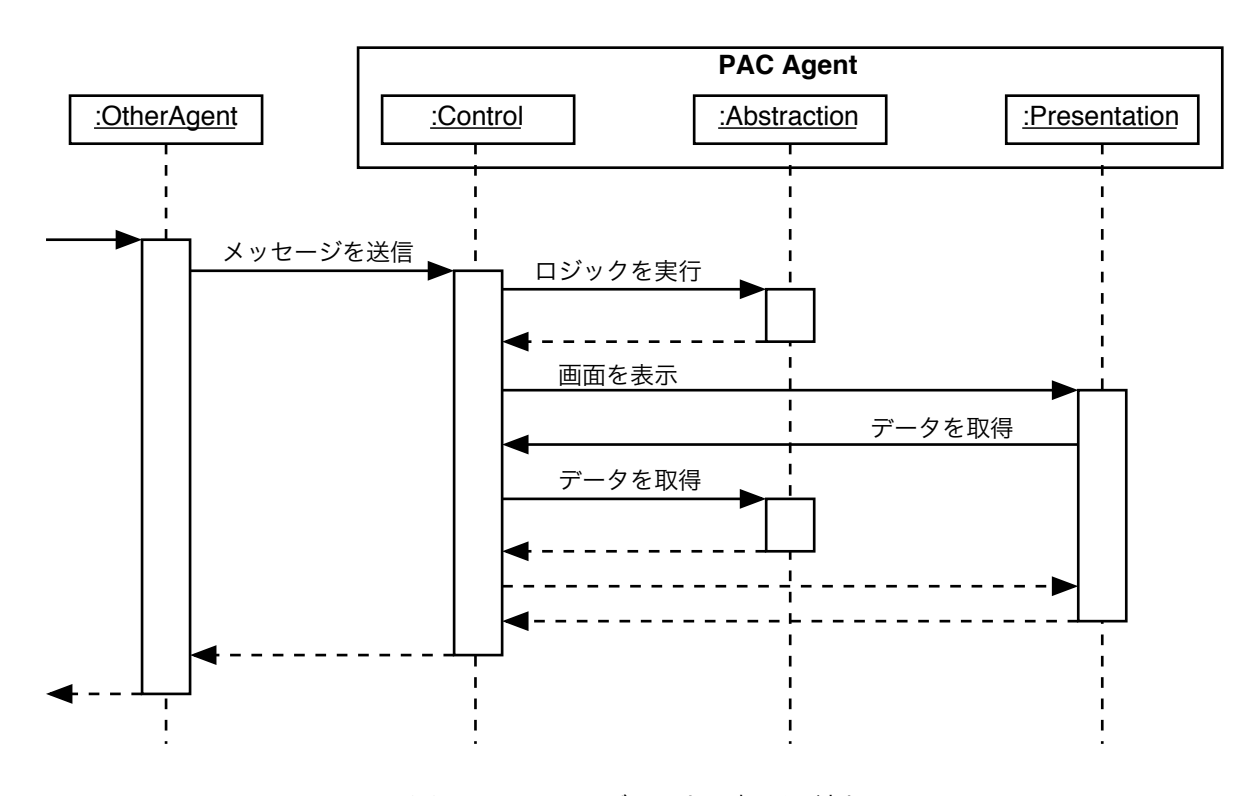

図2-4 PACエージェントの処理の流れ

 ユーザーはPresentationコンポーネントを通してデータの入力を行う。Presentationコン ポーネントは入力されたデータを基に、Controlコンポーネントにリクエストを転送す

る。ControlコンポーネントはAbstractionコンポーネントにリクエストを送ってロジックを 実行し、データを変更する。データの更新が終わったら、画面を表示するためPresentation コンポーネントにリクエストを送る。Presentationコンポーネントは、画面表示に必要な データを取得するためにControlコンポーネントにリクエストを送り、Abstractionコンポー ネントからデータを取得する。Presentationコンポーネントは取得したデータを基に画面を 表示し、エラー等の結果をControlコンポーネントに返す。最後にControlコンポーネント が呼び出し元のエージェントにエラー等の結果を返して終了する。

## 2.4 特徴

#### 2.4.1 メリット

データの独立

 ControlコンポーネントがPresentationコンポーネントとAbstractionコンポーネント を仲介し、他エージェントとの通信を管理することで、各エージェントとコンポーネン トのデータモデルを独立して開発することができる。

#### 変更と拡張の支援

 一部のエージェントのPresentationコンポーネントやAbstractionコンポーネントを変 更しても、他のエージェントに影響を及ぼさない。このため、ユーザーインターフェー スの変更やチューニングを独立して行うことができ、他エージェントをシステムに追加 することも容易になる。

#### マルチタスクの支援

 エージェントを異なるスレッド、プロセス、マシンに分散させることが容易になる。 その場合は、Controlコンポーネントに通信機能を持たせるだけで、他のコンポーネン トに影響はない。

#### 2.4.2 デメリット

複雑なシステム

 あまり細かく機能を定義すると、エージェントが増えてシステムが複雑になる。ボ トムレベルエージェントをまとめるには中間エージェントが必要になるので、エージェ ントの設計は環境を十分に考慮する必要がある。

#### 複雑なControlコンポーネント

 Controlコンポーネントは、他のコンポーネントや他のエージェントと通信を行う。 そのため、Controlコンポーネントのパフォーマンスがシステム全体のパフォーマンス に大きく影響する。Controlコンポーネントの役割を明確に決めて実装するべきであ る。

効率性

 エージェント間の通信のオーバーヘッドがシステムのパフォーマンスを下げる可能性 がある。これは深刻な欠点になる可能性が高く、PACパターンを採用するときには十分 な判断を行わなければならない。

#### 適用可能性

 アプリケーションのドメインが小さいほど、ユーザーインターフェースの類似性が大 きいほど、PACパターンの適用性は小さくなる。逆に、広範囲のドメインや独自のイン ターフェースを提供するアプリケーションはPACパターンに向く。

### 2.4.3 Model-View-Controller パターンとの比較

MVC(Model-View-Controller)パターンは、対話型システムのアーキテクチャを定義する とPACパターンと比較されることが多い。

 MVCパターンは3つのコンポーネントで構成する。ロジックとデータを持つModelコン ポーネント、画面表示を行うViewコンポーネント、入力されたデータをModelコンポーネ ントに渡すControllerコンポーネントである(図2-5)。

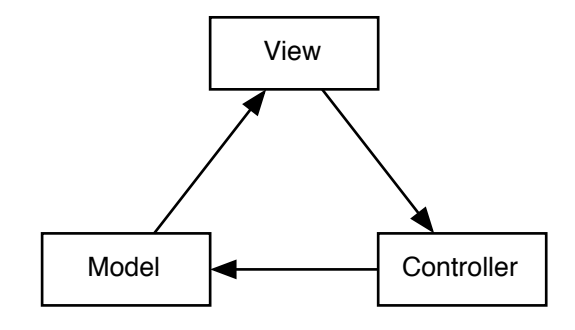

図2-5 MVCパターンの構造

 MVCパターンの特徴は更新伝播メカニズムである(図2-6)。クライアント(Observer) がControllerにデータ更新を要求すると、Controllerは受信したデータを必要に応じて変換 し、Modelに渡す。Modelは自身のロジックを実行してデータを変更し、Viewにデータ更 新を報告する。最後にVIewがインターフェースを表示して終了する。

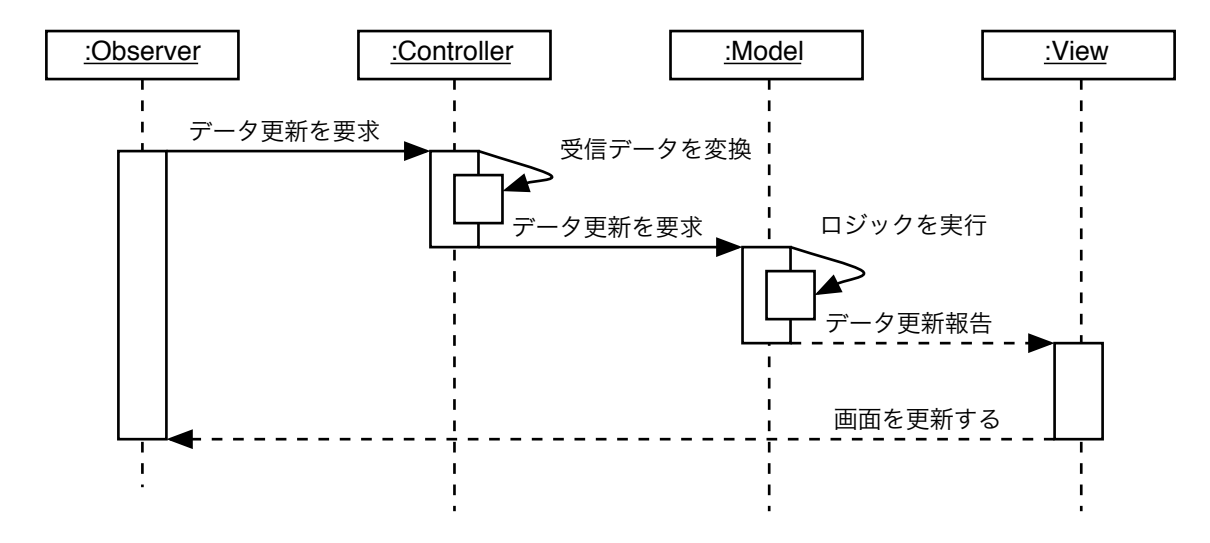

図2-6 MVCパターンの処理の流れ

MVCパターンとPACパターンの違いを挙げる。

インターフェースとデータモデルの依存関係

 PACパターンではPresentationコンポーネントとAbstractionコンポーネントが独立し ているが、MVCパターンではViewコンポーネントがModelコンポーネントに密接な関 連を持つ。

仲介コンポーネントの役割

 MVCパターンではControllerコンポーネントが、PACパターンではControlコンポー ネントがそれぞれ他のコンポーネントを仲介する。しかし、MVCパターンでは他コン ポーネントを直接操作することはない。各コンポーネントはデータ更新のメッセージを 送るだけである。

アーキテクチャ

 PACパターンではシステムをエージェントの階層に構造化するが、MVCパターンで は、Model-View-Controllerの3つのコンポーネントに構造化する。システムを拡張する 場合は3つのうちどれかのコンポーネントに追加する。

 大きく拡張する場合や大規模なアプリケーションの場合、システムをMVCコンポーネ ントで分割し、PACパターンのようにコンポーネント間の通信をContorllerコンポーネ ントで行う方法もある(図2-7)。

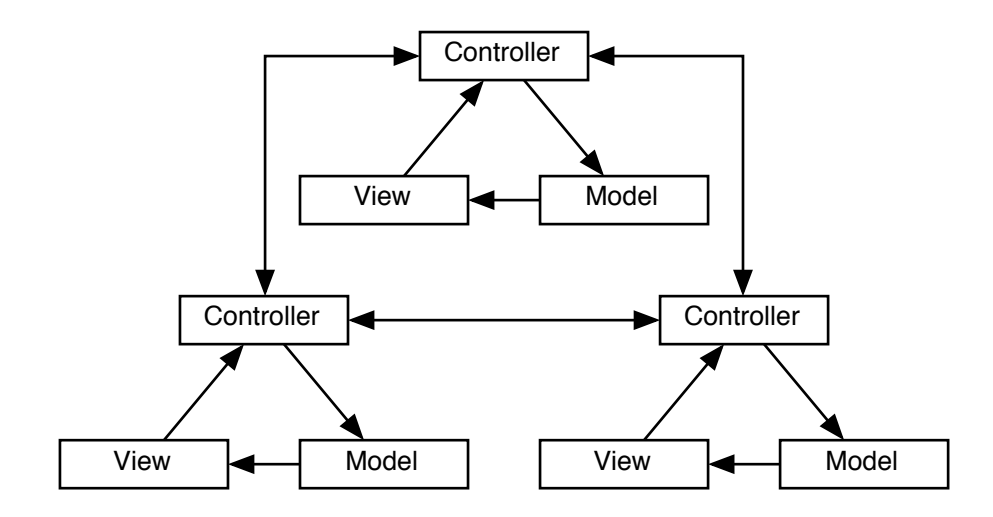

図2-7 Controllerによるコンポーネント間の通信

# 3. Webシステムのアーキテクチャ

# 3.1 クライアント-サーバ型ネットワーク

 Webシステムは、クライアント-サーバ型のネットワークで構成する(図3-1)。クライアン ト-サーバ型ネットワークとは、クライアントがサーバにリクエストを送り、サーバがレス ポンスを返す仕組みである。Webシステムでは、ブラウザとWebサーバがクライアント-サーバに相当する。

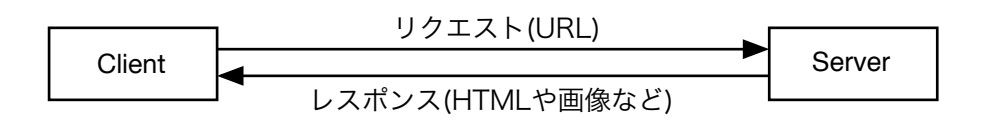

図3-1 クライアント-サーバの構造

 例えば、クライアントがサーバにデータ(URL)を要求すると、サーバがクライアントに データ(HTMLや画像など)を送信して画面を構成する(図3-2)。

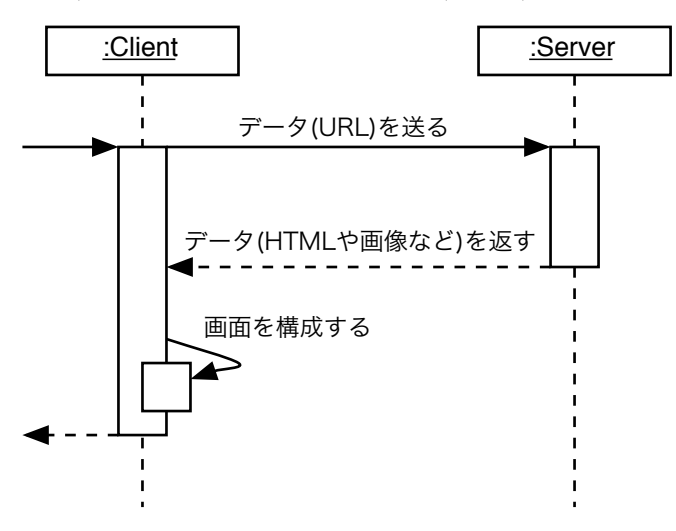

図3-2 クライアント-サーバの処理の流れ

# 3.2 特徴

## 3.2.1 HTTP(Hyper Text Trasfer Protocol)

 Webシステムでは、クライアント-サーバ間の通信にHTTP(Hyper Text Transfet Protocol)というプロトコルを使用する。HTTPは主にHTMLを送信するためのプロトコルで ある。このプロトコルは、一回の通信ごとに途切れる。そのため部分的に画面を更新するこ とはできず、通信のたびにすべての画面を構成しなければならない。

## 3.2.2 Webページ

 Webサイトは統一感を出すための基本レイアウトを持つ。たいていのWebサイトで は、Webページにおいてナビゲーションや著作権表記等を表示する箇所が決まっている (図3-3)。

| サイト名・ロゴ |       |
|---------|-------|
| ナビゲーション |       |
| カテゴリ    | ページ内容 |
| 著作権表記   |       |

Webページ

図3-3 Webページの構造

 従って、Webサイトは基本レイアウトに沿ったWebページの集合体ということになる (図3-4)。各ページで共通する部分が多く、1ページごとにすべてのHTMLを組み立てるとな ると、当然余分に生成する部分が発生する。

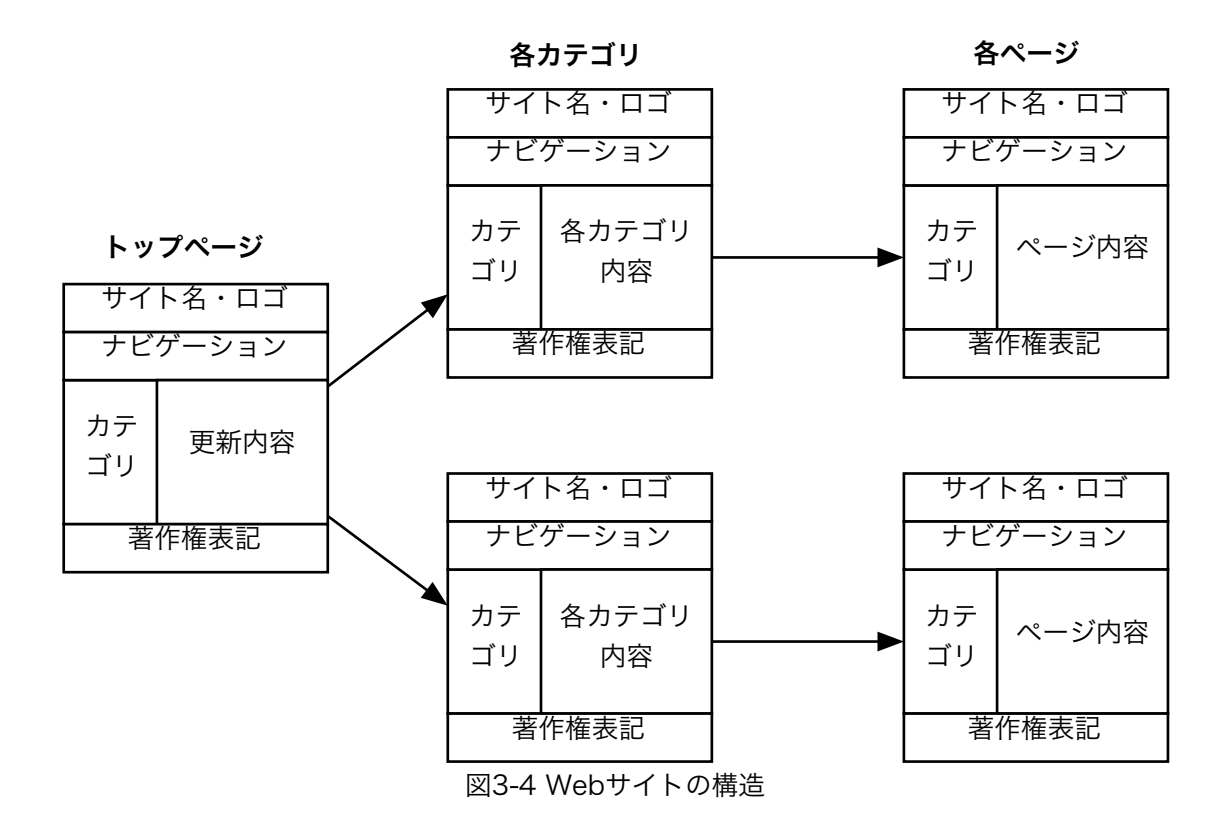

### 3.2.3 インターフェースとロジック

 Webシステムでは、インターフェースとロジックを完全に分離することはできない。ク ライアント-サーバ型ネットワークの性質上、インターフェースにデータ送受信を行うため のロジックが入るからである。

 Webシステムにおいてインターフェースとロジックを実装する方法は様々である が、HTMLとCGIによるデータ送受信の例を示す。HTMLでは、formタグを使ってデータ送 信のための設定を行う。設定する要素は「送信先のプログラム、送信方法、データ取得の キー」である。

**HTML** 

<form action="/cgi-bin/getenv.cgi" method="post"> <input type="text" name="myname"> </form>

 データはHTTPリクエストとして送信される。CGIでデータを取得するには、環境変数や アクセスメソッドを用いる。Perlの場合、環境変数にキーを指定することで送信されたデー タを取得する。

CGI(Perl)  $$myname = $ENV{'} 'myname' }$ 

 このように、なんらかの形でロジックを意識することになり、インターフェースとロジッ クは切り離せないものになっている。

# 4. PACパターンによるWebアプリケーション開発

# 4.1 Presentation-Abstraction-Control

# 4.1.1 Presentation

 Webページ全体を管理する。3.2.2で述べた通り、WebページはWebサイト固有の基本レ イアウトを持つ。そこで、WebページをWebPageオブジェクトとWebComponentオブ ジェクトに分けて管理する(図4-1)。具体的なインターフェースと附随するロジックはすべ てWebComponentオブジェクトが持ち、WebPageオブジェクトはWebComponentオブ ジェクトを組み合わせて画面を構成する。

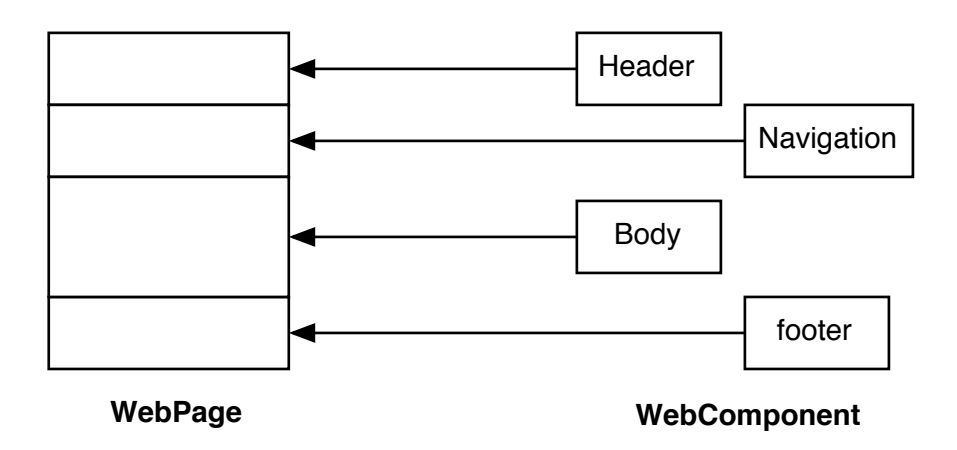

図4-1 WebPageオブジェクトとWebComponentオブジェクト

# 4.1.2 Abstraction

通常のPACパターンと同様、ロジックとデータを管理する。

## 4.1.3 Control

 クライアントからのリクエストを受け付ける。その他は通常のPACパターンと同 様、PresentationコンポーネントとAbstractionコンポーネントの接続と、他エージェント との通信を行う。

# 4.2 エージェント階層

# 4.2.1 トップレベルエージェント

Presentation

トップページと、すべてのエージェントに共通するWebComponentオブジェクトを

提供する。

Abstraction

ライブラリやフレームワーク等、エージェント全体で共有するロジックを提供する。

### Control

下層エージェントを管理する。

## 4.2.2 中間レベルエージェント

## Presentation

 主にWebPageオブジェクトを持つ。下層エージェントの持つWebComponentオブ ジェクトを組み合わせてWebPageオブジェクトを構成する。

## Abstraction

下層エージェントを管理するためのロジックを持つ。

#### Control

上下階層のエージェントとの通信を行う。

## 4.2.3 ボトムレベルエージェント

## Presentation

 WebPageとWebComponentを持つ。中間レベルエージェントと組み合わせる場 合、WebComponentオブジェクトを多く持つ。

Abstraction

エージェント固有のロジックとデータを持つ。

Control

上層エージェントや他のエージェントと通信を行う。

# 4.3 処理の流れ

図4-2は、Webアプリケーションの基本的な処理の流れである。

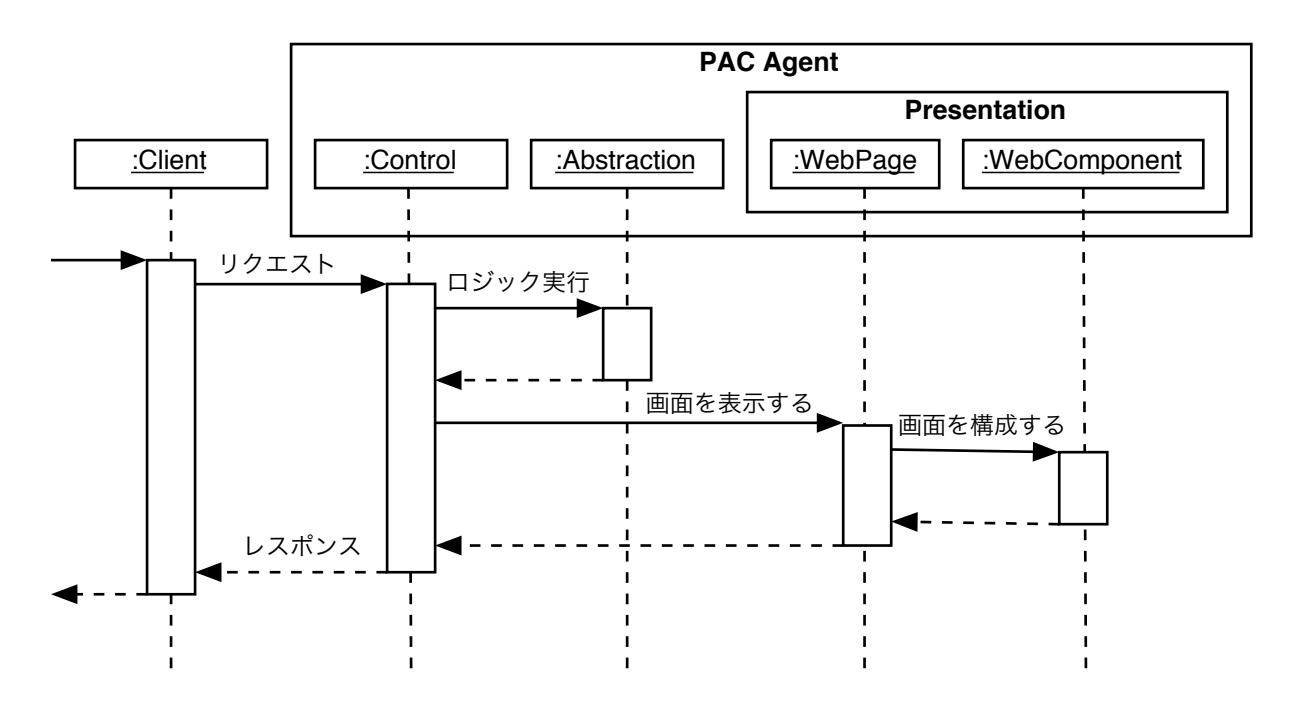

図4-2 Webアプリケーションの処理の流れ

## 4.4 特徴

4.4.1 メリット

効率的なインターフェースの開発

 WebページをWebComponentオブジェクトを組み合わせて生成することで、静的HTML のみの開発よりも効率的にインターフェースを開発することができる。

インターフェースとロジックの分離

 PresentationコンポーネントとAbstractionコンポーネントが独立しているので、イン ターフェースとロジックをある程度独立して開発できる。

# 4.4.2 デメリット

主なデメリットは通常のPACパターンと同じである。

# 5. 実装

 サンプルとして、JavaのCollectionフレームワークを紹介するWebアプリケーションを実 装する。言語にはJavaを使い、サーブレットとJSPで実装する。

# 5.1 設計

### 5.1.1 仕様

 JavaのCollectionフレームワークのうち、Set、List、Mapを紹介するページと、それを 応用したサンプルページを用意する(図5-1)。

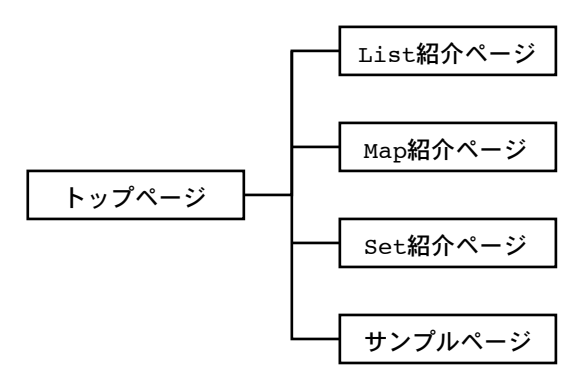

図5-1 Webアプリケーションの構造

 トップページ(図5-2)に各Collection紹介ページとサンプルページへのリンクを用意す る。Collectionのどれかをクリックすると、実装クラスの例を紹介するページへリンクす る。

 各Collection紹介ページでは、2つずつ実装クラスの例を紹介している。今回のサンプル で紹介するCollectionクラスは、すべて仕様のみを記述したインターフェースであり、実際 に使用するのはCollectionインターフェースを実装したクラスになる。例えばSet紹介ペー ジでは、Setインターフェースを実装したクラスHashSetとTreeSetを紹介している。

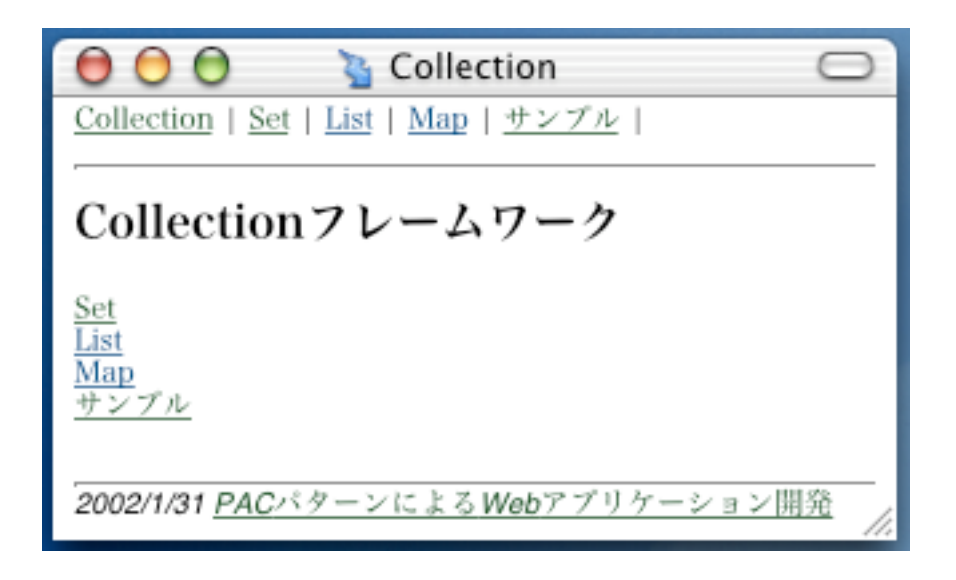

図5-2 トップページ

 サンプルページ(図5-2)では、各Collectionクラスの実験を行うことができる。Collection を選択し、フォームに適当なデータを入力する。送信ボタンを押すと、入力したデータを選 択したCollectionに格納した結果を表示する。かっこ内はそれぞれのフォームに入力した データである。

 図5-2では、"Strategy, Composite, Observer"の順にデータを入力した結果である。入力 したデータは、HashSetに以下のような組み合わせで「入力した順に」格納される。

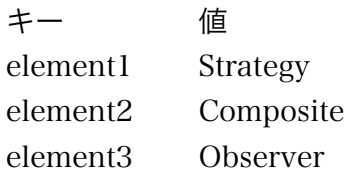

 Iteratorを使ってHashSetの中身を「格納されている順に」取り出したのが、画面下に表 示される結果である。HashSetはキーと値を結び付けたデータを管理するクラスであり、 データを入力した順番通りに格納するとは限らない。従って、結果はデータがランダムな順 で表示される。他のCollectionクラスのサンプルも、データを「入力した順に」格納し、 「格納されている順に」取り出している。

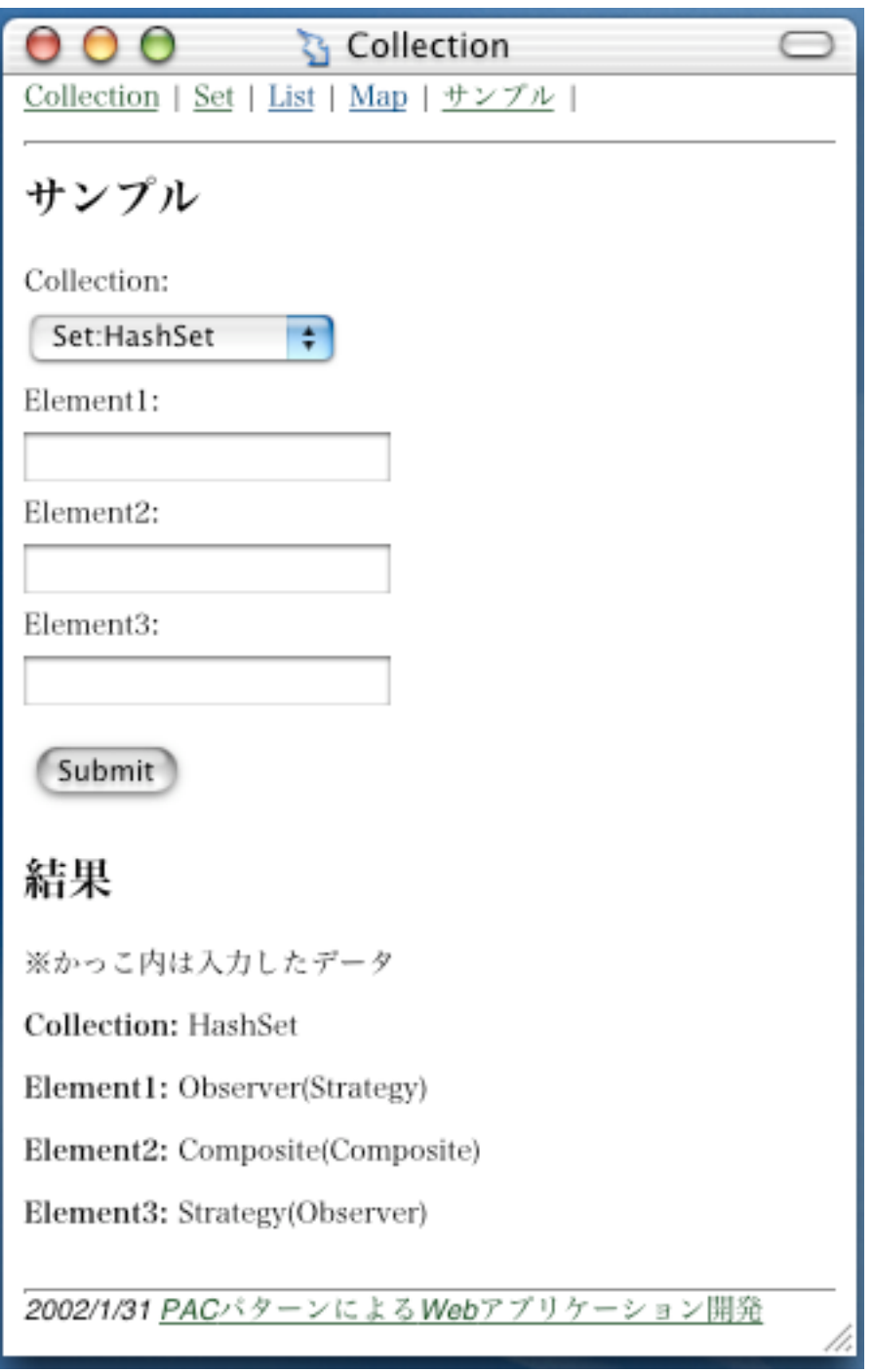

図5-3 サンプルページ

# 5.1.2 運用環境

 サーブレットとJSPで実装したので、サーバサイドJavaの環境であればOSを問わず動作 する。テストにはMac OS X 10.1上でResin 2.0.4を利用した。

## 5.1.3 エージェント

 エージェントの階層を3段階に分ける(図5-4)。すべてのエージェントを管理す るcollectionAgentエージェントをトップレベルエージェント、listAgentエージェント とsetAgentエージェントを中間レベルエージェント、mapAgentエージェント とsampleAgentエージェントをボトムレベルエージェントとする。

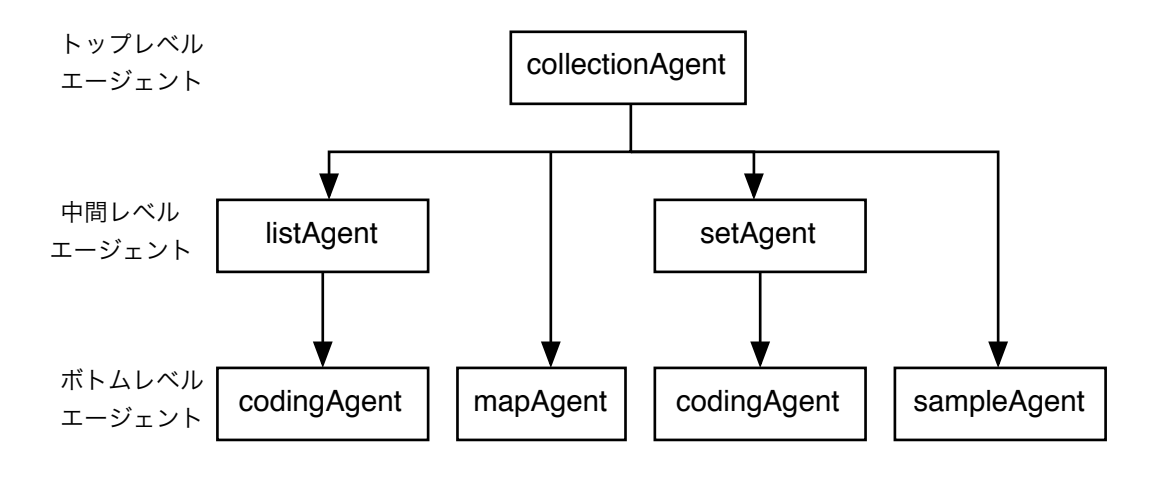

図5-4 エージェントの階層

## 5.1.4 インターフェース

 Webページの構成を3~4つに分け、WebComponentコンポーネントとして各エージェン トのPresentationコンポーネントに配置する。

#### トップページ

 上からヘッダー(headerComponent)、ナビゲーション(navigationComponent)、 ページ本文(contentsComponent)、フッター(footerComponent)に分ける。

紹介ページ

 ヘッダー、ナビゲーション、各Collecion紹介文(arrayListComponent等)、フッター に分ける。

サンプルページ

 ヘッダー、ナビゲーション、データ入力フォーム(formComponent)、結果表 示(resultComponent)、フッターに分ける。

# 5.2 実装

### 5.2.1 ディレクトリ構造

ディレクトリ構造は、エージェントの階層とほとんど同じになる(図5-5)。ただし、JSPと

サーブレットではディレクトリが異なる。ResinサーバではJSPファイルを/docディレクト リに、サーブレットを/WEB-INF/classディレクトリに置く。

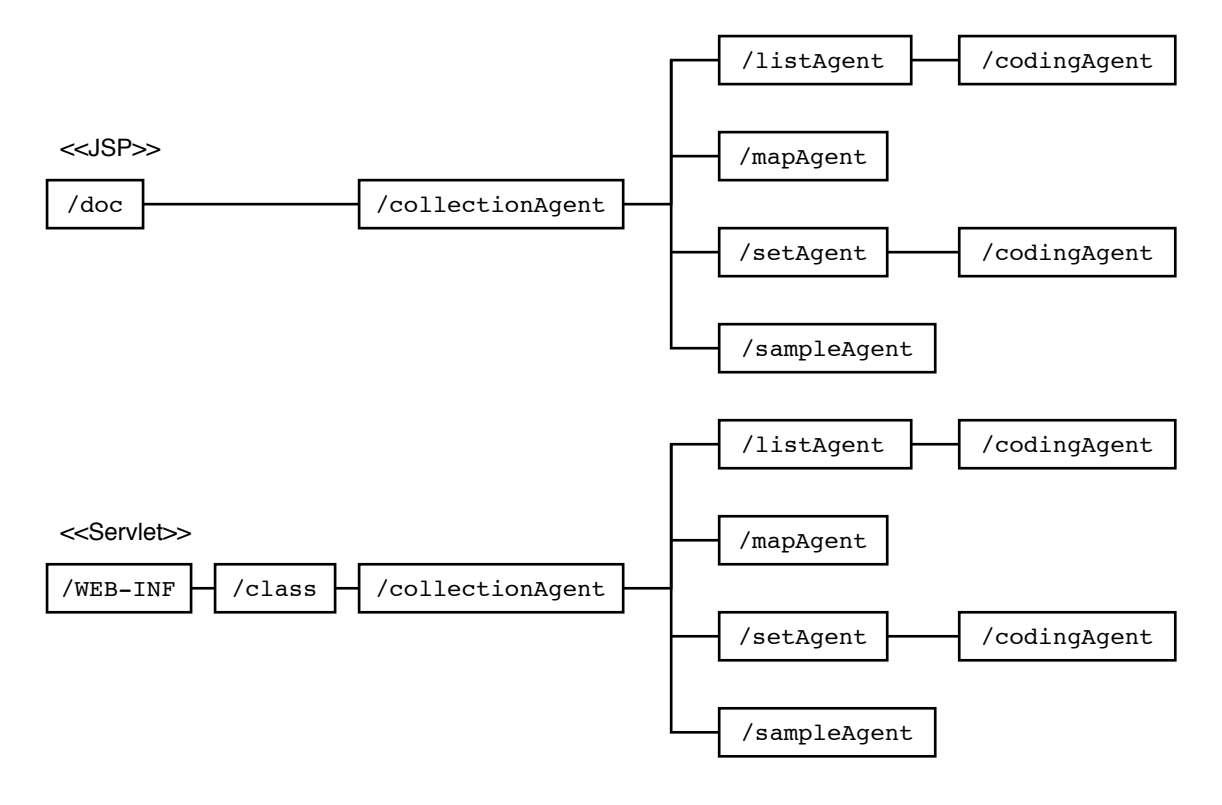

図5-5 ディレクトリ構造

# 5.2.2 Presentation-Abstraction-Control

Presentation

JSPで実装する。WebPageコンポーネントのファイル名は"Page"

を、WebComponentコンポーネントのファイル名は"Component"を含む。

WebPageコンポーネントからWebComponentコンポーネントを呼び出すに

- は、includeディレクティブを使って他エージェントのControlコンポーネントを呼び出
- し、WebComponentコンポーネント名をクエリに記述する(例1)。

```
例1) collectionAgentエージェントのheaderComponentコンポーネントを呼び出す
<jsp:include
   page="/servlet/collectionAgent.Control?action=headerComponent"
   flush="true"
/>
```

```
 例2は、WebComponentコンポーネントであるsampleAgentエージェント
のformComponent.jspファイルである。フォームデータの送信先はControlコンポーネ
ントであり、アクションとしてAbstractionコンポーネントを呼び出すよう隠蔽フォー
ムで指定している。
```

```
例2) sampleAgentエージェントのformComponent.jspファイル
  <h2>サンプル</h2>
  <form action="/servlet/collectionAgent.sampleAgent.Control"
         method="post">
  <input type="hidden" name="action" value="abstraction">
  <p>
  Collection:<br>
  <select name="collection">
  <option value="HashSet">Set:HashSet</option>
  <option value="TreeSet">Set:TreeSet</option>
  <option value="ArrayList">List:ArrayList</option>
  <option value="LinkedList">List:LinkedList</option>
  <option value="HashMap">Map:HashMap</option>
  <option value="TreeMap">Map:TreeMap</option>
  </select>
  \langle/p>
  <p>
  Element1:<br>>>>input type="text" name="element1"><br>>
  Element2:<br>>>>input type="text" name="element2"><br>>
  Element3:<br>>>>input type="text" name="element3"><br>
  \langle/p>
  <input type="submit" value="Submit">
  </form>
Abstraction
     通常のJavaまたはサーブレットで実装する。Abstractionコンポーネントはロジック
  のみを持ち、フロー制御を行うことはない。
     例3はsampleAgentエージェントのAbstractionクラス中のコンストラクタメソッドで
  ある。Collection名と要素を引数として与えると、指定したCollectionクラスのインス
  タンスを生成する。
  例3) Abstractionクラスのコンストラクタメソッド
  Abstraction( String collection, String element1,
                String element2, String element3 )
```

```
{
```

```
 this.collection = collection;
this.element1 = element1;
 this.element2 = element2;
this.element3 = element3;
 if ( collection.equals( "HashSet" ) )
     doHashSet();
```

```
 if ( collection.equals( "TreeSet" ) )
      doTreeSet();
 if ( collection.equals( "ArrayList" ) )
      doArrayList();
 if ( collection.equals( "LinkedList" ) )
      doLinkedList();
 if ( collection.equals( "HashMap" ) )
      doHashMap();
 if ( collection.equals( "TreeMap" ) )
      doTreeMap();
```

```
}
```
# Control

 サーブレットで実装する。PresentationコンポーネントとAbstractionコンポーネント を使用してフロー制御を行うほか、他エージェントと通信を行う。

 例4はsampleAgentエージェントのControlクラスである。HTTPリクエストからクエ リを取得し、PresentationコンポーネントやAbstractionコンポーネントを呼び出してい る。action属性に"abstraction"を指定した例2のフォームからデータが送られると、例3 のAbstractionクラスを呼び出してロジックを実行し、Presentationコンポーネント のindexPage.jspファイルを呼び出して画面を生成する。

```
例4) sampleAgentエージェントのControlクラス
package collectionAgent.sampleAgent;
```

```
import java.util.*;
import java.io.*;
import javax.servlet.*;
import javax.servlet.http.*;
public class Control extends HttpServlet
{
     // WebPage
     private final String indexPage =
         "/collectionAgent/sampleAgent/indexPage.jsp";
     private String target;
     private String action;
     public void doGet( HttpServletRequest request,
                        HttpServletResponse response )
                 throws ServletException, IOException
     {
         target = request.getParameter( "target" );
         action = request.getParameter( "action" );
         String collection = request.getParameter( "collection" );
         String element1 = request.getParameter( "element1" );
         String element2 = request.getParameter( "element2" );
```

```
 String element3 = request.getParameter( "element3" );
if ( action == null )
     gotoPage( indexPage, request, response );
 else if ( action.equals( "indexPage" ) )
     gotoPage( indexPage, request, response );
 else if ( action.equals( "abstraction" ) ) {
```
# // ここからロジックを実行する

```
 Abstraction ab = new Abstraction( collection,
                      element1, element2, element3 );
 request.setAttribute( "collection",
                        ab.getCollection() );
 request.setAttribute( "element1",
                        ab.getElement1() );
 request.setAttribute( "element2",
                        ab.getElement2() );
 request.setAttribute( "element3",
                        ab.getElement3() );
 request.setAttribute( "resultElement1",
                        ab.getResultElement1() );
 request.setAttribute( "resultElement2",
                        ab.getResultElement2() );
 request.setAttribute( "resultElement3",
                        ab.getResultElement3() );
```
# **//** ロジック実行後、画面を生成する

}

```
 gotoPage( indexPage, request, response );
     } else
         gotoPage( indexPage, request, response );
 }
 private void gotoPage( String path,
                         HttpServletRequest request,
                         HttpServletResponse response )
                 throws ServletException, IOException
 {
     RequestDispatcher dispatcher =
         getServletContext().getRequestDispatcher( path );
    dispatcher.forward( request, response );
 }
 public void doPost( HttpServletRequest request,
                      HttpServletResponse response )
              throws ServletException, IOException
 {
     doGet( request, response );
 }
```
## 5.2.3 トップレベルエージェント

 トップレベルエージェントはcollectionAgentエージェントのみである。collectionAgent エージェントはトップページであるindexPage.jspファイルと、4つのWebComponentコン ポーネントを持つ。

 WebComponentコンポーネントのうちheaderComponent.jsp、footerComponent.js p、navigationComponent.jspの3つのファイルはすべてのエージェントで共有する。

 collectionAgentエージェントのファイルは以下の通りである。WebPageコンポーネント のかっこ内は使用するWebComponentコンポーネントである。

### collectionAgent

indexPage.jsp(headerComponent.jsp, footerComponent.jsp, navigationComponent.jsp, contentsComponent.jsp) headerComponent.jsp footerComponent.jsp navigationComponent.jsp contentsComponent.jsp Control.java

## 5.2.4 中間レベルエージェント

 中間レベルエージェントは、listAgentエージェントとsetAgentエージェントである。両 方ともボトムレベルエージェントにそれぞれcodingAgentエージェントを持つ。listAgen t、setAgentの両エージェントはWebPageコンポーネントのみを持ち、ボトムレベルエー ジェントの持つWebComponentコンポーネントを使用して画面を生成する。

### listAgent

```
indexPage.jsp(headerComponent.jsp, footerComponent.jsp,
               navigationComponent.jsp, arrayListComponent.jsp,
               linkedListComponent.jsp)
```
Control.java

codingAgent

arrayListComponent.jsp linkedListComponent.jsp Control.java

#### setAgent

```
indexPage.jsp(headerComponent.jsp, footerComponent.jsp,
               navigationComponent.jsp, hashSetComponent.jsp,
               treeSetComponent.jsp)
Control.java
```

```
codingAgent
indexPage.jsp
hashSetComponent.jsp
treeSetComponent.jsp
Control.java
```
# 5.2.5 ボトムレベルエージェント

 ボトムレベルエージェントは、mapAgentエージェント、sampleAgentエージェン ト、codingAgentエージェントである。ボトムレベルエージェントはWebPageコンポーネ ントとWebComponentコンポーネントを持ち、エージェント内で1つのデータモデルが完 結する。

mapAgent

```
indexPage.jsp(headerComponent.jsp, footerComponent.jsp,
               navigationComponent.jsp, hashMapComponent.jsp,
               treeMapComponent.jsp)
hashMapComponent.jsp
treeMapComponent.jsp
Control.java
```
sampleAgent

```
indexPage.jsp(headerComponent.jsp, footerComponent.jsp,
               navigationComponent.jsp, formComponent.jsp,
               resultComponent.jsp)
formComponent.jsp
resultComponent.jsp
Abstraction.java
Control.java
```
# 6. まとめ

 PACパターンは大規模アプリケーションに適用したときに最も効果を発揮する。しか しWebアプリケーションにおいては、小中規模であっても十分効率のいい開発ができるだ ろう。コンポーネントベースの開発であるために、スパイラル型の開発が多いWebアプリ ケーション開発において有利になるからである。

 ただし、実際に応用するのが難しい点もある。分業とコストの問題である。インター フェースとロジックの開発を分業で行う場合、デザイナーの負担が大きくなる可能性があ る。デザイナーとプログラマーは、コンポーネントやインターフェースに関するロジックに ついて綿密な打ち合わせを行わなくてはならない。デザイナーはコンポーネントを考慮して インターフェースデザインを行う必要があり、さらにHTMLでコンポーネントを実現しなく てはならないのである。また、通信にかかるコストやControlコンポーネントの実装が複雑 になるので、厳しいパフォーマンスを要求するシステムに適用するのは難しい。

 Webシステムのアーキテクチャを調べると様々な場面でMVCパターンを目にするが、大 規模なWebシステムを考慮したアーキテクチャでは当然必ずしもMVCパターンとは限らな い。J2EE(Java2 Enterprise Edition)を利用したWebアプリケーション開発では、アーキテ クチャを多層構造で設計することが多い。J2EE開発の経験から作られたJ2EEパターンカタ ログでは、Webアプリケーションを5つの層(クライアント、プレゼンテーション、ビジネ ス、インテグレーション、リソース)に分け、それぞれの層を対象にパターンが位置付けら れている。このように、WebアプリケーションのアーキテクチャはMVCからレイヤーの多 重階層構造に移りつつある。PACパターンも例外ではなく、いずれエージェントの階層構 造を採用するWebアプリケーションも登場するだろう。

 今回はPACパターンにもJavaにもあまり習熟していなかったこともあり、あまりうまく 設計・実装ができなかった。今後も引き続き研究を続け、Webアプリケーションのための フレームワークを開発する予定である。

# 参考文献

- [1] Erich,Gamma.,他:オブジェクト指向による再利用のためのデザインパターン改訂版, ソ フトバンクパブリッシング,(2001)
- [2] PLoPD Editors:プログラムデザインのためのパターン言語,ソフトバンクパブリッシン グ,(2001)
- [3] FrankBuschmann.,他:ソフトウェアアーキテクチャ,近代科学社(2000)
- [4] Martin,Fowloer.:リファクタリング,ピアソンエデュケーション,(2000)
- [5] 株式会社永和システムマネジメント オブジェクト倶楽部:オブジェクトハンドブック, ピアソンエデュケーション,(2001)
- [6] Tomas,J.Mowbray.,William,A.Ruh.:Inside CORBA,アジソンウェスレイパブリッ シャーズジャパン,(1998)
- [7] 青木淳:SmallTalk Software Development, http://www.sra.co.jp/people/aoki/SuperAsciiJ/index.html
- [8] 蓮見,樽沢:J2EEパターン;JavaWorld12月号,IDGジャパン,p74-104(2001)
- [9] 上条晃宏:MVCモデル2とフレームワーク;JavaWorld7月号,IDGジャパン,p58-64(2001)
- [10] Amy,Fowler.:A Swing Architecture Overview; http://java.sun.com/products/jfc/tsc/articles/architecture/index.html, Sun Microsystems,Inc.(1995)
- [11] Markku,Vourenmaa.:Automatic Presentation of Model Data in MVC++ Applications,University of Tampere Department of Computer and Information Sciences,(2000)
- [12] Jim,Conallen.:UMLによるWebアプリケーション開発,ピアソンエデュケーショ  $(2000)$
- [13] Paul,Harmon.,他:Webアプリケーションのためのシステム開発とアーキテクチャ,日 経BP社,(2001)
- [14] バンザイヒロアキ:ロジックとデザインについて考える;技術評論社,ソフトウェアデザ イン 2001年10月号(2001)
- [15] 須加力:Webアプリケーションサーバ完全構築ガイド,日経BP,(2000)
- [16] 吉原,他:開発生産性で選ぶWebアプリケーションサーバ:JAVA PRESS Vol.14,(2001)
- [17] 渡邊,他:アプリケーションサーバによるWebシステム構築技法;WEB+DB PRESS Vol.1,(2001)
- [18] 磯蘭水:Webアプリケーションサーバを知る;技術評論社,ソフトウェアデザイン 2002 年2月号(2002)
- [19] Sun Microsystems,Inc.:Java Servlet API, http://java.sun.com/products/servlet/2.3/javadoc/index.html, Sun Microsystems,Inc.
- [20] Ken,Arnold.,他:プログラミング言語Java第3版,ピアソンエデュケーション,(2001)
- [21] Marty,Hall.:コア・サーブレット&JSP,ソフトバンクパブリッシング,(2001)
- [22] Caucho Technology,Inc.:Resin,http://www.caucho.com/,Caucho Technology,Inc.

# サンプルコード

# 1. collectionAgent

# **indexPage.jsp**

### <jsp:include

 page="/servlet/collectionAgent.Control?action=headerComponent" flush="true" />

## <jsp:include

 page="/servlet/collectionAgent.Control?action=navigationComponent" flush="true" />

## <jsp:include

 page="/servlet/collectionAgent.Control?action=contentsComponent" flush="true" />

## <jsp:include

 page="/servlet/collectionAgent.Control?action=footerComponent" flush="true" />

## **headerComponent.jsp**

<html> <head> <title>Collection</title> <body>

## **footerComponent.jsp**

 $<$ hr $>$ <address> 2002/1/31 PACパターンによるWebアプリケーション開発<br> </address> </body> </html>

## **navigationComponent.jsp**

```
< p > <a href="/servlet/collectionAgent.Control">Collection</a> | 
   <a href="/servlet/collectionAgent.setAgent.Control">Set</a> |
   <a href="/servlet/collectionAgent.listAgent.Control">List</a> |
   <a href="/servlet/collectionAgent.mapAgent.Control">Map</a> |
   <a href="/servlet/collectionAgent.sampleAgent.Control">サンプル</a>
  \langle h r \rangle
```
 $\langle$ /p>

**contentsComponent.jsp** <h2>Collectionフレームワーク</h2> <p>

- <a href="/servlet/collectionAgent.setAgent.Control"> Set</a><br>
- <a href="/servlet/collectionAgent.listAgent.Control"> List</a><br>
- <a href="/servlet/collectionAgent.mapAgent.Control"> Map</a><br>
- <a href="/servlet/collectionAgent.sampleAgent.Control"> サンプル</a><br>

 $\langle$ /p>

```
Control.java
```
package collectionAgent;

```
import java.util.*;
import java.io.*;
import javax.servlet.*;
import javax.servlet.http.*;
public class Control extends HttpServlet
{
     // WebPage
     private final String indexPage =
           "/collectionAgent/indexPage.jsp";
     private final String headerComponent =
           "/collectionAgent/headerComponent.jsp";
     private final String footerComponent =
           "/collectionAgent/footerComponent.jsp";
     private final String navigationComponent =
           "/collectionAgent/navigationComponent.jsp";
     private String target;
     private String action;
     public void doGet( HttpServletRequest request,
                        HttpServletResponse response )
                 throws ServletException, IOException
     {
         target = request.getParameter( "target" );
         action = request.getParameter( "action" );
         if ( action == null )
             gotoPage( indexPage, request, response );
         else if ( action.equals( "headerComponent" ) )
             gotoPage( headerComponent, request, response );
         else if ( action.equals( "footerComponent" ) )
             gotoPage( footerComponent, request, response );
         else if ( action.equals( "navigationComponent" ) )
```

```
 gotoPage( navigationComponent, request, response );
     else
         gotoPage( indexPage, request, response );
 }
 private void gotoPage( String path,
                         HttpServletRequest request,
                         HttpServletResponse response )
                 throws ServletException, IOException
 {
     RequestDispatcher dispatcher =
         getServletContext().getRequestDispatcher( path );
    dispatcher.forward( request, response );
 }
 public void doPost( HttpServletRequest request,
                      HttpServletResponse response )
              throws ServletException, IOException
 {
     doGet( request, response );
 }
```
# 2. listAgent

}

# 2.1 listAgent

# **indexPage.jsp**

```
<jsp:include
     page="/servlet/collectionAgent.Control?action=headerComponent"
     flush="true" />
<jsp:include
   page="/servlet/collectionAgent.Control?action=navigationComponent"
   flush="true" />
<jsp:include
     page="/servlet/collectionAgent.listAgent.codingAgent.Control?
           action=arrayListComponent"
     flush="true" /><br>
<jsp:include
     page="/servlet/collectionAgent.listAgent.codingAgent.Control?
           action=linkedListComponent"
     flush="true" />
<jsp:include
     page="/servlet/collectionAgent.Control?action=footerComponent"
     flush="true" />
```
## **Control.java**

```
package collectionAgent.listAgent;
import java.util.*;
import java.io.*;
import javax.servlet.*;
import javax.servlet.http.*;
public class Control extends HttpServlet
{
     // WebPage
     private final String indexPage =
         "/collectionAgent/listAgent/indexPage.jsp";
     private String target;
     private String action;
     public void doGet( HttpServletRequest request,
                         HttpServletResponse response )
                 throws ServletException, IOException
     {
         target = request.getParameter( "target" );
         action = request.getParameter( "action" );
         gotoPage( indexPage, request, response );
     }
     private void gotoPage( String path,
                             HttpServletRequest request,
                             HttpServletResponse response )
                      throws ServletException, IOException
     {
         RequestDispatcher dispatcher =
             getServletContext().getRequestDispatcher( path );
        dispatcher.forward( request, response );
     }
     public void doPost( HttpServletRequest request,
                          HttpServletResponse response )
                  throws ServletException, IOException
     {
         doGet( request, response );
     }
}
```
## 2.2 codingAgent

```
arrayListComponent.jsp
<h2>ArrayList</h2>
```
<p>

Listは、配列に要素を保持する基本的なリストである。 ArrayListは、配列に要素を保持する基本的なリストの実装である。  $\langle$ /n>

```
2.2.2 linkedListComponent.jsp
<h2>LinkedList</h2>
<p>
 Listは、配列に要素を保持する基本的なリストである。
LinkedListは双方向リンクリストであり、パフォーマンス特性がArrayListの逆であ
る。
\langle/p>
Control.java
package collectionAgent.listAgent.codingAgent;
import java.util.*;
import java.io.*;
import javax.servlet.*;
import javax.servlet.http.*;
public class Control extends HttpServlet
{
     private final String arrayListComponent =
"/collectionAgent/listAgent/codingAgent/arrayListComponent.jsp";
     private final String linkedListComponent =
"/collectionAgent/listAgent/codingAgent/linkedListComponent.jsp";
     private String target;
     private String action;
     public void doGet( HttpServletRequest request,
                        HttpServletResponse response )
                 throws ServletException, IOException
     {
         target = request.getParameter( "target" );
         action = request.getParameter( "action" );
         if ( action == null )
             gotoPage( arrayListComponent, request, response );
         else if ( action.equals( "arrayListComponent" ) )
             gotoPage( arrayListComponent, request, response );
         else if ( action.equals( "linkedListComponent" ) )
```

```
 gotoPage( linkedListComponent, request, response );
     else
         gotoPage( arrayListComponent, request, response );
 }
 private void gotoPage( String path,
                         HttpServletRequest request,
                         HttpServletResponse response )
                 throws ServletException, IOException
 {
     RequestDispatcher dispatcher =
         getServletContext().getRequestDispatcher( path );
    dispatcher.forward( request, response );
 }
 public void doPost( HttpServletRequest request,
                      HttpServletResponse response )
              throws ServletException, IOException
 {
     doGet( request, response );
 }
```
# 3. setAgent

}

# 3.1 setAgent

# **indexPage.jsp**

```
<jsp:include
     page="/servlet/collectionAgent.Control?action=headerComponent"
     flush="true" />
<jsp:include
   page="/servlet/collectionAgent.Control?action=navigationComponent"
   flush="true" />
<jsp:include
     page="/servlet/collectionAgent.setAgent.codingAgent.Control?
           action=hashSetComponent"
     flush="true" /><br>
<jsp:include
     page="/servlet/collectionAgent.setAgent.codingAgent.Control?
           action=treeSetComponent"
     flush="true" />
<jsp:include
     page="/servlet/collectionAgent.Control?action=footerComponent"
     flush="true" />
```
## **Control.java**

```
package collectionAgent.setAgent;
import java.util.*;
import java.io.*;
import javax.servlet.*;
import javax.servlet.http.*;
public class Control extends HttpServlet
{
     // WebPage
     private final String indexPage =
         "/collectionAgent/setAgent/indexPage.jsp";
     private final String headerComponent =
         "/collectionAgent/setAgent/headerComponent.jsp";
     private String target;
     private String action;
     public void doGet( HttpServletRequest request,
                         HttpServletResponse response )
                 throws ServletException, IOException
     {
         target = request.getParameter( "target" );
         action = request.getParameter( "action" );
         if ( target == null )
             gotoPage( indexPage, request, response );
     }
     private void gotoPage( String path,
                             HttpServletRequest request,
                             HttpServletResponse response )
                      throws ServletException, IOException
     {
         RequestDispatcher dispatcher =
             getServletContext().getRequestDispatcher( path );
        dispatcher.forward( request, response );
     }
     public void doPost( HttpServletRequest request,
                          HttpServletResponse response )
                  throws ServletException, IOException
     {
         doGet( request, response );
     }
}
```
# 3.2 codingAgent

## **hashSetComponent.jsp**

<h2>HashSet</h2>  $<sub>0</sub>$ </sub> Setは、同じ要素を複数個入れることができないデータ型である。 HashSetは、ハッシュテーブルを使用して実装されたSetである。  $\langle$ /p>

### **treeSetComponent.java**

<h2>TreeSet</h2>  $< p >$ Setは、同じ要素を複数個入れることができないデータ型である。 TreeSetは、木構造で要素を保持するSetである。  $\langle$ /p>

#### **Control.java**

package collectionAgent.setAgent.codingAgent;

```
import java.util.*;
import java.io.*;
import javax.servlet.*;
import javax.servlet.http.*;
public class Control extends HttpServlet
{
     private final String hashSetComponent =
        "/collectionAgent/setAgent/codingAgent/hashSetComponent.jsp";
     private final String treeSetComponent =
        "/collectionAgent/setAgent/codingAgent/treeSetComponent.jsp";
     private String target;
     private String action;
     public void doGet( HttpServletRequest request,
                        HttpServletResponse response )
                 throws ServletException, IOException
     {
         target = request.getParameter( "target" );
         action = request.getParameter( "action" );
         if ( action == null )
             gotoPage( hashSetComponent, request, response );
        else if ( action.equals( "hashSetComponent" ) )
             gotoPage( hashSetComponent, request, response );
         else if ( action.equals( "treeSetComponent" ) )
```

```
 gotoPage( treeSetComponent, request, response );
     else
         gotoPage( hashSetComponent, request, response );
 }
 private void gotoPage( String path,
                         HttpServletRequest request,
                         HttpServletResponse response )
                 throws ServletException, IOException
 {
     RequestDispatcher dispatcher =
         getServletContext().getRequestDispatcher( path );
    dispatcher.forward( request, response );
 }
 public void doPost( HttpServletRequest request,
                      HttpServletResponse response )
              throws ServletException, IOException
 {
     doGet( request, response );
 }
```

```
4. mapAgent
```
}

```
indexPage.jsp
<jsp:include
     page="/servlet/collectionAgent.Control?action=headerComponent"
     flush="true" />
<jsp:include
   page="/servlet/collectionAgent.Control?action=navigationComponent"
   flush="true" />
<jsp:include
     page="/servlet/collectionAgent.mapAgent.Control?
           action=hashMapComponent"
     flush="true" /><br>
<jsp:include
     page="/servlet/collectionAgent.mapAgent.Control?
           action=treeMapComponent"
     flush="true" />
<jsp:include
     page="/servlet/collectionAgent.Control?action=footerComponent"
     flush="true" />
```
**hashMapComponent.jsp** <h2>HashMap</h2>

<p>

Mapは、キーと値の組を保持するデータ型である。 HashMapは、ハッシュテーブルを使用して実装されたMapである。  $\langle$ /n>

#### **treeMapComponent.jsp**

<h2>TreeMap</h2>  $< p >$ Mapは、キーと値の組を保持するデータ型である。 TreeMapは、木構造でキーと値の組を保持するMapである。  $<$ /p>

#### **Control.java**

package collectionAgent.mapAgent;

```
import java.util.*;
import java.io.*;
import javax.servlet.*;
import javax.servlet.http.*;
public class Control extends HttpServlet
{
     // WebPage
     private final String indexPage =
"/collectionAgent/mapAgent/indexPage.jsp";
     private final String hashMapCompponent =
         "/collectionAgent/mapAgent/hashMapComponent.jsp";
     private final String treeMapCompponent =
         "/collectionAgent/mapAgent/treeMapComponent.jsp";
     private String target;
     private String action;
     public void doGet( HttpServletRequest request,
                        HttpServletResponse response )
                 throws ServletException, IOException
     {
         target = request.getParameter( "target" );
         action = request.getParameter( "action" );
         if ( action == null )
             gotoPage( indexPage, request, response );
         else if ( action.equals( "indexPage" ) )
             gotoPage( indexPage, request, response );
         else if ( action.equals( "hashMapComponent" ) )
```

```
 gotoPage( hashMapCompponent, request, response );
     else if ( action.equals( "treeMapComponent" ) )
         gotoPage( treeMapCompponent, request, response );
     else
         gotoPage( indexPage, request, response );
 }
 private void gotoPage( String path,
                         HttpServletRequest request,
                         HttpServletResponse response )
                 throws ServletException, IOException
 {
     RequestDispatcher dispatcher =
         getServletContext().getRequestDispatcher( path );
    dispatcher.forward( request, response );
 }
 public void doPost( HttpServletRequest request,
                      HttpServletResponse response )
              throws ServletException, IOException
 {
     doGet( request, response );
 }
```
# 5. sampleAgent

## **indexPage.jsp**

}

```
<jsp:include
     page="/servlet/collectionAgent.Control?action=headerComponent"
     flush="true" />
<jsp:include
  page="/servlet/collectionAgent.Control?action=navigationComponent"
   flush="true" />
<jsp:include page="formComponent.jsp" flush="true" /><br>
<jsp:include page="resultComponent.jsp" flush="true" />
<jsp:include
     page="/servlet/collectionAgent.Control?action=footerComponent"
     flush="true" />
```
# **formComponent.jsp**

<h2>サンプル</h2>

```
<form action="/servlet/collectionAgent.sampleAgent.Control"
      method="post">
<input type="hidden" name="action" value="abstraction">
```

```
<p>
     Collection:<br>
     <select name="collection">
         <option value="HashSet">Set:HashSet</option>
         <option value="TreeSet">Set:TreeSet</option>
         <option value="ArrayList">List:ArrayList</option>
         <option value="LinkedList">List:LinkedList</option>
         <option value="HashMap">Map:HashMap</option>
         <option value="TreeMap">Map:TreeMap</option>
     </select>
\langle/p>
<p>
    Element1:<br>>>>input type="text" name="element1"><br>>>br>
    Element2:<br>>>>input type="text" name="element2"><br>>>
    Element3:<br>>>>input type="text" name="element3"><br>
\langle/n>
<input type="submit" value="Submit">
</form>
resultComponent.jsp
<h2>結果</h2>
※かっこ内は入力したデータ
< p > <strong>Collection:</strong>
     <%= request.getAttribute("collection") %>
\langle p \rangle< p > <strong>Element1:</strong>
     <%= request.getAttribute("resultElement1") %>
     (<%= request.getAttribute("element1") %>)
\langle/p>
< p > <strong>Element2:</strong>
     <%= request.getAttribute("resultElement2") %>
     (<%= request.getAttribute("element2") %>)
\langle/p>
<p>
     <strong>Element3:</strong>
     <%= request.getAttribute("resultElement3") %>
     (<%= request.getAttribute("element3") %>)
\langle p \rangle
```
## **Control.java**

package collectionAgent.sampleAgent;

```
import java.util.*;
import java.io.*;
import javax.servlet.*;
import javax.servlet.http.*;
public class Control extends HttpServlet
{
     // WebPage
     private final String indexPage =
         "/collectionAgent/sampleAgent/indexPage.jsp";
     private String target;
     private String action;
     public void doGet( HttpServletRequest request,
                        HttpServletResponse response )
                 throws ServletException, IOException
     {
         target = request.getParameter( "target" );
         action = request.getParameter( "action" );
         String collection = request.getParameter( "collection" );
         String element1 = request.getParameter( "element1" );
         String element2 = request.getParameter( "element2" );
         String element3 = request.getParameter( "element3" );
         if ( action == null )
             gotoPage( indexPage, request, response );
         else if ( action.equals( "indexPage" ) )
             gotoPage( indexPage, request, response );
         else if ( action.equals( "abstraction" ) ) {
             Abstraction ab = new Abstraction( collection, element1,
element2, element3 );
             request.setAttribute( "collection", ab.getCollection()
);
             request.setAttribute( "element1", ab.getElement1() );
             request.setAttribute( "element2", ab.getElement2() );
             request.setAttribute( "element3", ab.getElement3() );
             request.setAttribute( "resultElement1",
ab.getResultElement1() );
             request.setAttribute( "resultElement2",
ab.getResultElement2() );
             request.setAttribute( "resultElement3",
ab.getResultElement3() );
             gotoPage( indexPage, request, response );
         } else
             gotoPage( indexPage, request, response );
     }
     private void gotoPage( String path,
```

```
 HttpServletRequest request,
                             HttpServletResponse response )
                      throws ServletException, IOException
     {
         RequestDispatcher dispatcher =
             getServletContext().getRequestDispatcher( path );
        dispatcher.forward( request, response );
     }
     public void doPost( HttpServletRequest request,
                          HttpServletResponse response )
                  throws ServletException, IOException
     {
         doGet( request, response );
     }
}
```

```
Abstraction.java
```
package collectionAgent.sampleAgent;

```
import java.util.*;
public class Abstraction
{
     private String collection;
     private String element1;
     private String element2;
     private String element3;
     private String resultElement1;
     private String resultElement2;
     private String resultElement3;
     Abstraction( String collection, String element1,
                  String element2, String element3 )
     {
         this.collection = collection;
         this.element1 = element1;
        this.element2 = element2;
         this.element3 = element3;
         if ( collection.equals( "HashSet" ) )
             doHashSet();
         if ( collection.equals( "TreeSet" ) )
             doTreeSet();
         if ( collection.equals( "ArrayList" ) )
             doArrayList();
         if ( collection.equals( "LinkedList" ) )
             doLinkedList();
```

```
 if ( collection.equals( "HashMap" ) )
         doHashMap();
     if ( collection.equals( "TreeMap" ) )
         doTreeMap();
 }
 private void doHashSet()
 {
     HashSet hs = new HashSet();
     hs.add( element1 );
     hs.add( element2 );
     hs.add( element3 );
     Iterator i = hs.iterator();
    resultElement1 = (String)i.next();
    resultElement2 = (String)i.next();
     resultElement3 = (String)i.next();
 }
 private void doTreeSet()
 {
     TreeSet ts = new TreeSet();
     ts.add( element1 );
     ts.add( element2 );
     ts.add( element3 );
    Iterator i = ts.iterator);
     resultElement1 = (String)i.next();
     resultElement2 = (String)i.next();
     resultElement3 = (String)i.next();
 }
 private void doArrayList()
 {
     ArrayList al = new ArrayList();
     String[] s = new String[] { element1, element2, element3 };
    List li = Arrays.asList( s );
     al.addAll( li );
    ListIterator i = al.listIterator();
    resultElement1 = (String)i.next(); resultElement2 = (String)i.next();
    resultElement3 = (String)i.next(); }
 private void doLinkedList()
```

```
 {
    LinkedList 11 = new LinkedList();
    String[] s = new String[] { element1, element2, element3 };
    List li = Arrays.asList( s );
     ll.addAll( li );
    ListIterator i = ll.listIterator();
    resultElement1 = (String)i.next();resultElement2 = (String)i.next();resultElement3 = (String)i.next(); }
 private void doHashMap()
 {
    HashMap hm = new HashMap();
     hm.put( "element1", element1 );
     hm.put( "element2", element2 );
     hm.put( "element3", element3 );
     resultElement1 = (String)hm.get("element1");
     resultElement2 = (String)hm.get("element2");
     resultElement3 = (String)hm.get("element3");
 }
 private void doTreeMap()
 {
     TreeMap tm = new TreeMap();
     tm.put( "element1", element1 );
     tm.put( "element2", element2 );
     tm.put( "element3", element3 );
     resultElement1 = (String)tm.get("element1");
     resultElement2 = (String)tm.get("element2");
     resultElement3 = (String)tm.get("element3");
 }
 public String getCollection()
 {
     return collection;
 }
 public String getElement1()
 {
     return element1;
 }
 public String getElement2()
 {
```

```
 return element2;
 }
 public String getElement3()
 {
     return element3;
 }
 public String getResultElement1()
 {
     return resultElement1;
 }
 public String getResultElement2()
 {
     return resultElement2;
 }
 public String getResultElement3()
 {
     return resultElement3;
 }
```
}